プログラム 1 疾病診断用プログラム 管理医療機器 汎用画像診断装置ワークステーション用プログラム(70030012)

BiopSee ソフトウェア

### 【形状・構造及び原理等】

本プログラムは、超音波画像診断装置または磁気共鳴画像 装置(MRI)、X 線 CT 装置(CT)、PET 診断装置で得られた情 報を更に処理して診療のために提供するプログラムである。 二次元/三次元画像表示を行う機能、画像の重ね合わせを ⾏う機能がある。

本プログラムは、汎用 IT 機器にインストールして使用し、 記録媒体で提供される。

#### 1.機能

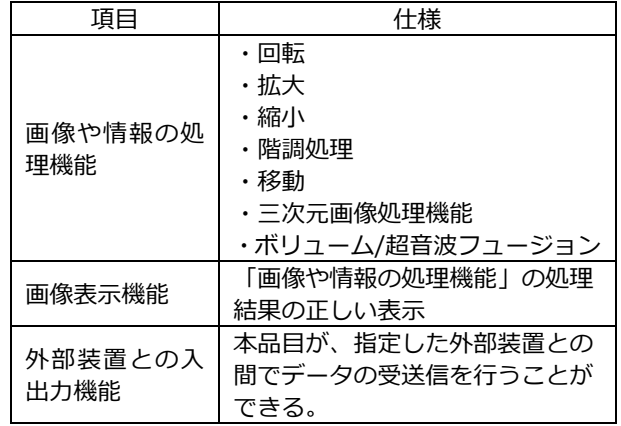

#### 2.付帯機能

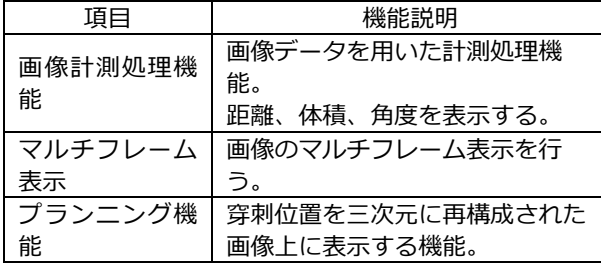

### 3.動作原理

超音波画像診断装置または MRI 等の画像を取り込み、診療 のために表示する。また、解析結果を表示、保存できる。 画像等の情報通信は DICOM 規格に準拠している。 接続例: 汎用 IT 機器は「使用方法等」欄に記載した仕様を 満たすものであること。

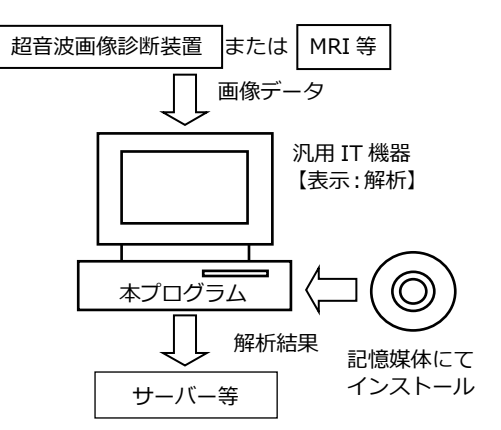

# 【使用目的又は効果】

画像診断装置等から提供された人体の画像情報をコンピュ ータ処理し、処理後の画像情報を診療のために提供するこ とを目的とする。自動診断機能は有しない。

#### 【使用方法等】

本プログラムを使用するにあたり、本プログラムのインス トール先の機器付属の取扱説明書を熟読し、内容を理解し た上で使用すること。

1. 動作環境及び事前準備

本プログラムは、下記の仕様を満たす汎用 IT 機器に製造 販売業者が指定した方法でインストールして使用する。 汎用 IT 機器は、医療機器と組み合わせて安全性(JIS T 0601-1 又は IEC 60601-1 に適合)が確認されている場 合を除いて、患者環境外に設置する。

1) 汎用 IT 機器の仕様

(1)インストール可能な汎用 PC 及び組み合わせる画像 表示モニタ

- ・安全性: JIS C6950-1 又は JIS C62368-1、 又は JIS T 0601-1/IEC 60601-1 適合
- ・EMC: CISPR22/CISPR24 又は CISPR32/CISPR35、 又は JIS T 0601-1-2/IEC 60601-1-2 適合
- (2)汎用 PC 性能
- ・OS: Windows 10 以上、English 又は Multilingual
- ・HDD: 500GB 以上 (HDD 又は SSD)
- ・CPU: Core2 Duo E6400 2.13GHz 以上
- ・メモリ: 4GB 以上
- (3)画像表示モニタ
- ・解像度: 5:4 1,280×1,024 ピクセル以上 16:9 1,600×900 ピクセル以上
- ・カラー表示

本製品には取扱説明書がありますので、必ず確認してください。

2.使用準備

(1)インストール先の汎用 IT 機器の電源を入れる。 (2)本プログラムを起動する。

- 3. 操作 (1)画像データを取得する。 (2)各種機能を選択する。
	- (3)診療のために処理した画像の表示を行う。 (4)結果を保存する。
- 4. 終了

(1)本プログラムを終了させる。 (2)必要に応じて電源を切る。

## 【使用上の注意】

〈使用注意〉

- ・本プログラム使用中に電源を切らないこと。
- ・ネットワークに接続した環境で使用する場合は、セキ ュリティソフトを使用する等のコンピュータウイルス 及び情報の漏洩に注意すること。
- ・使用中に外部デバイスをシステムに接続しないこと。
- ・本プログラムは、改造しないこと。
- 〈重要な基本的注意〉
- ・推奨仕様を満たす機器にインストールすること。

## 【製造販売業者及び製造業者の氏名又は名称等】

〈選任製造販売業者〉 吉田電材工業株式会社 電話番号 048-955-2121 (三郷工場) ホームページ http://www.yoshida-denzai.co.jp 〈外国製造業者〉 MedCom GmbH (ドイツ)